### Korrekturrichtlinie

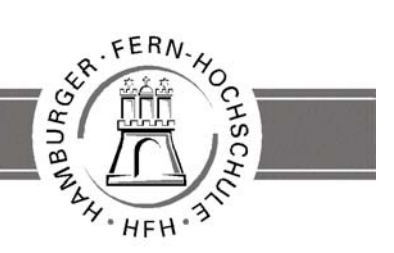

**UNIVERSITY** OF APPLIED SCIENCES

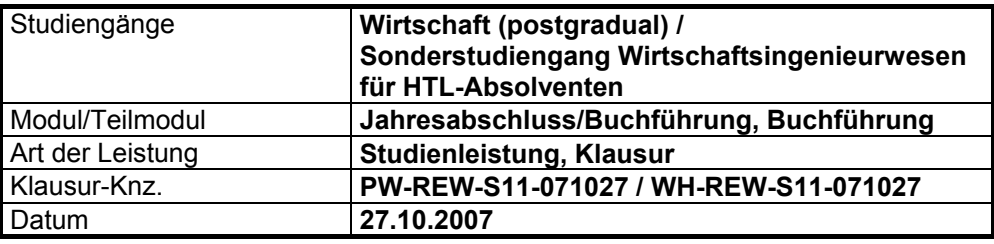

### **Für die Bewertung und Abgabe der Studienleistung sind folgende Hinweise verbindlich vorgeschrieben:**

- Die Vergabe der Punkte nehmen Sie bitte so vor wie in der Korrekturrichtlinie ausgewiesen. Eine summarische Angabe von Punkten für Aufgaben, die in der Korrekturrichtlinie detailliert bewertet worden sind, ist nicht gestattet.
- Nur dann, wenn die Punkte für eine Aufgabe nicht differenziert vorgegeben sind, ist ihre Aufschlüsselung auf die einzelnen Lösungsschritte Ihnen überlassen.
- Stoßen Sie bei Ihrer Korrektur auf einen anderen richtigen Lösungsweg, dann nehmen Sie bitte die Verteilung der Punkte sinngemäß zur Korrekturrichtlinie vor.
- Rechenfehler sollten grundsätzlich nur zu Abwertung eines Teilschritts führen. Wurde mit einem falschen Zwischenergebnis richtig weiter gerechnet, so erteilen Sie die hierfür vorgesehenen Punkte ohne weiteren Abzug.
- Ihre Korrekturhinweise und Punktbewertung nehmen Sie bitte in einer zweifelsfrei lesbaren Schrift vor: Erstkorrektur in **rot**, evtl. Zweitkorrektur in **grün**.
- Die von Ihnen vergebenen Punkte und die daraus sich gemäß dem nachstehenden Notenschema ergebene Bewertung tragen Sie in den Klausur-Mantelbogen sowie in die Ergebnisliste ein.
- Gemäß der Diplomprüfungsordnung ist Ihrer Bewertung folgendes Notenschema zu Grunde zu legen:

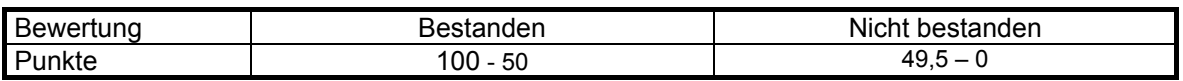

• Die korrigierten Arbeiten reichen Sie bitte spätestens bis zum

### **14. November 2007**

an Ihr Studienzentrum ein. Dies muss persönlich oder per Einschreiben erfolgen. Der angegebene Termin **ist unbedingt einzuhalten**. Sollte sich aus vorher nicht absehbaren Gründen eine Terminüberschreitung abzeichnen, so bitten wir Sie, dies unverzüglich Ihrem Studienzentrumsleiter anzuzeigen.

### **BEWERTUNGSSCHLÜSSEL**

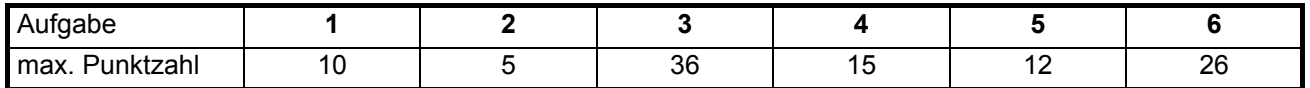

## Lösung 1: Kontensaldoaufnahme (10 Punkte)

### SB 2 und SB 3, diverse Abschnitte:

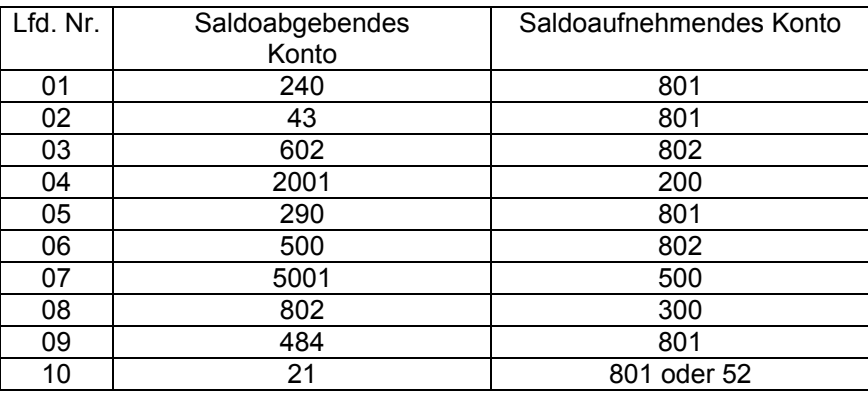

# Lösung 2: Bilanzwirkung 1999 und Europa 5 Punkte

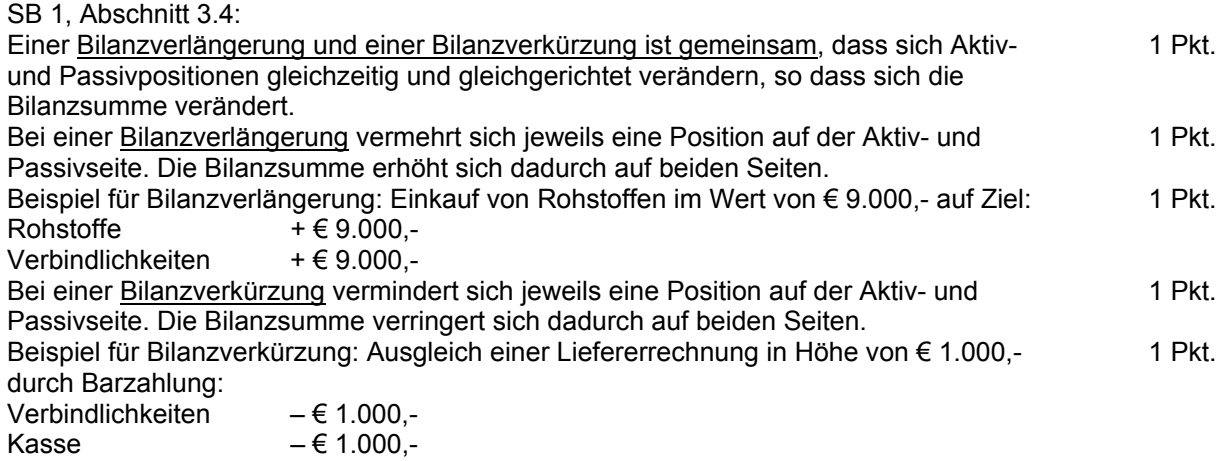

## Lösung 3: 32 Punkte

### SB 1, Abschnitt 3.8.2:

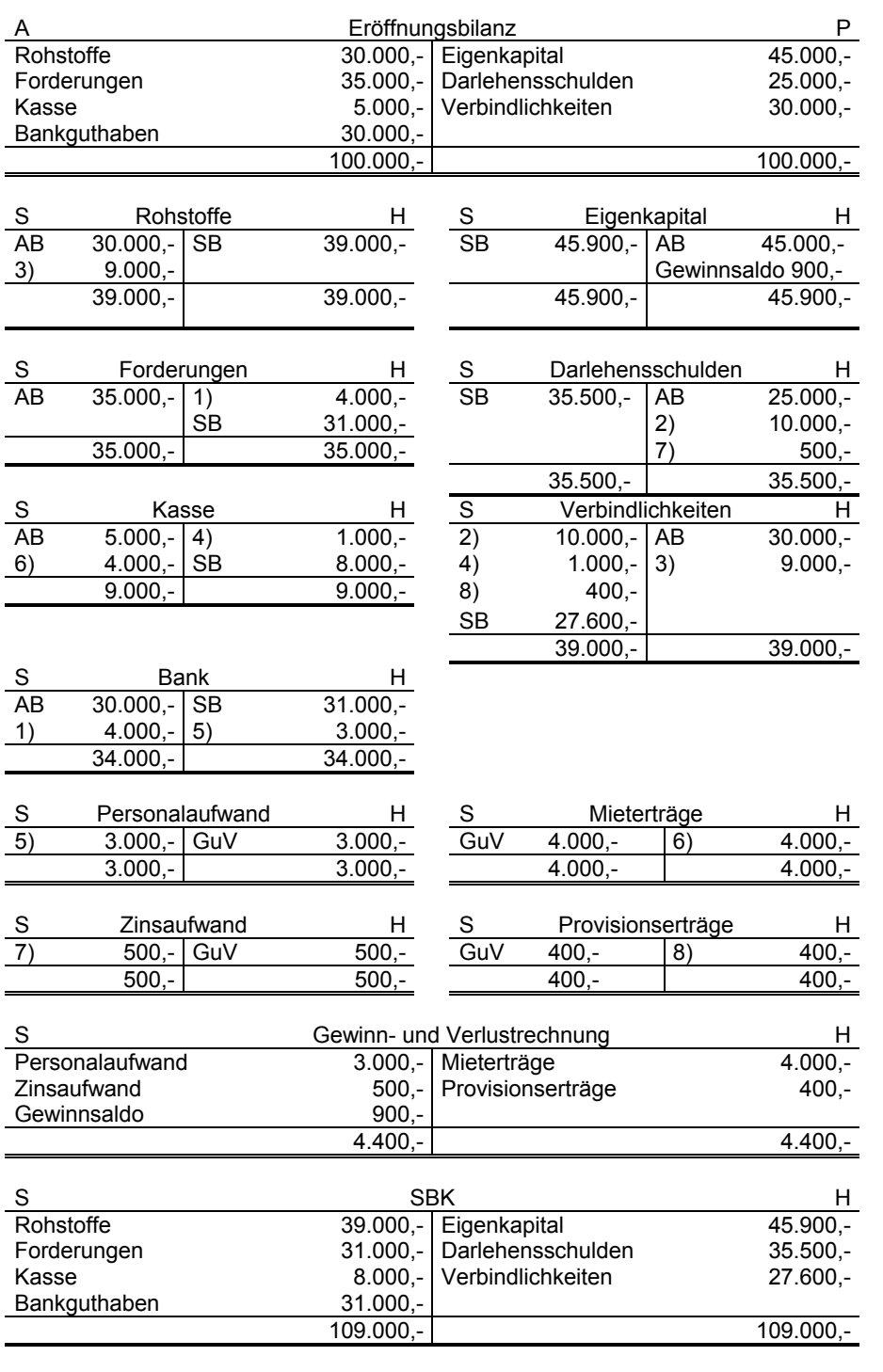

Eröffnung der Konten: 7 x 0,5 Pkte. 3,5 Pkte.

Abschluss der Konten über Zwischenkonto und über SBK: 12 x 1 Pkt.<br>Buchung der Geschäftsvorfälle: 8 x 2 Pkte. Buchung der Geschäftsvorfälle: 8 x 2 Pkte.<br>
0,5 Pkte. bei vollständiger Richtigkeit<br>
0,5 Pkte. 16 Pkte.

0,5 Pkte. bei vollständiger Richtigkeit

## Lösung 4: Buchungen Verkaufsbereich 15 Punkte

### SB 2, Abschnitt 2.4:

Für einen falschen Betrag werden 0,5 Pkte., für eine Buchung in einem falschen Konto werden 0,5 Pkte. abgezogen, insgesamt dürfen maximal 15 Pkte. abgezogen werden.

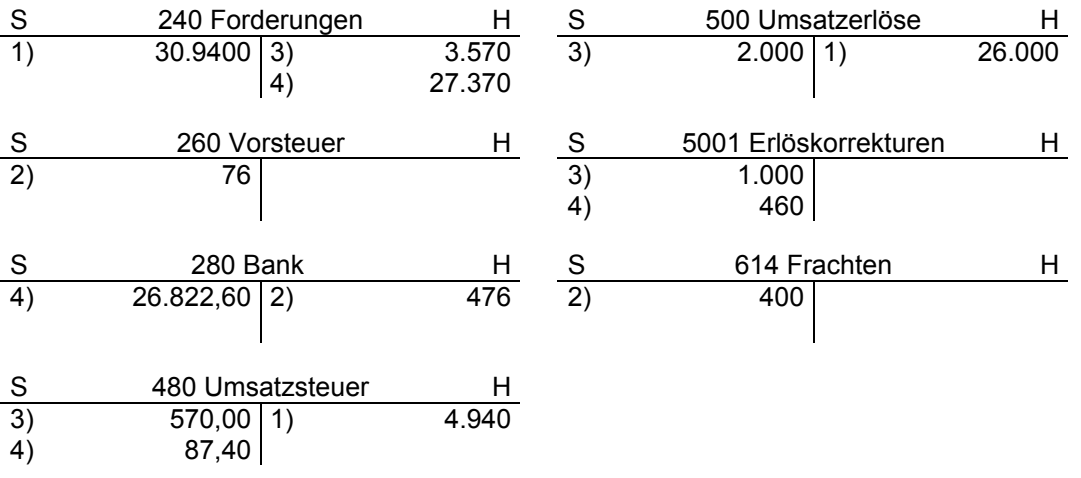

## Lösung 5: Grundlagen (12 Punkte)

SB 1 und SB 3: SB 1 und SB 3:

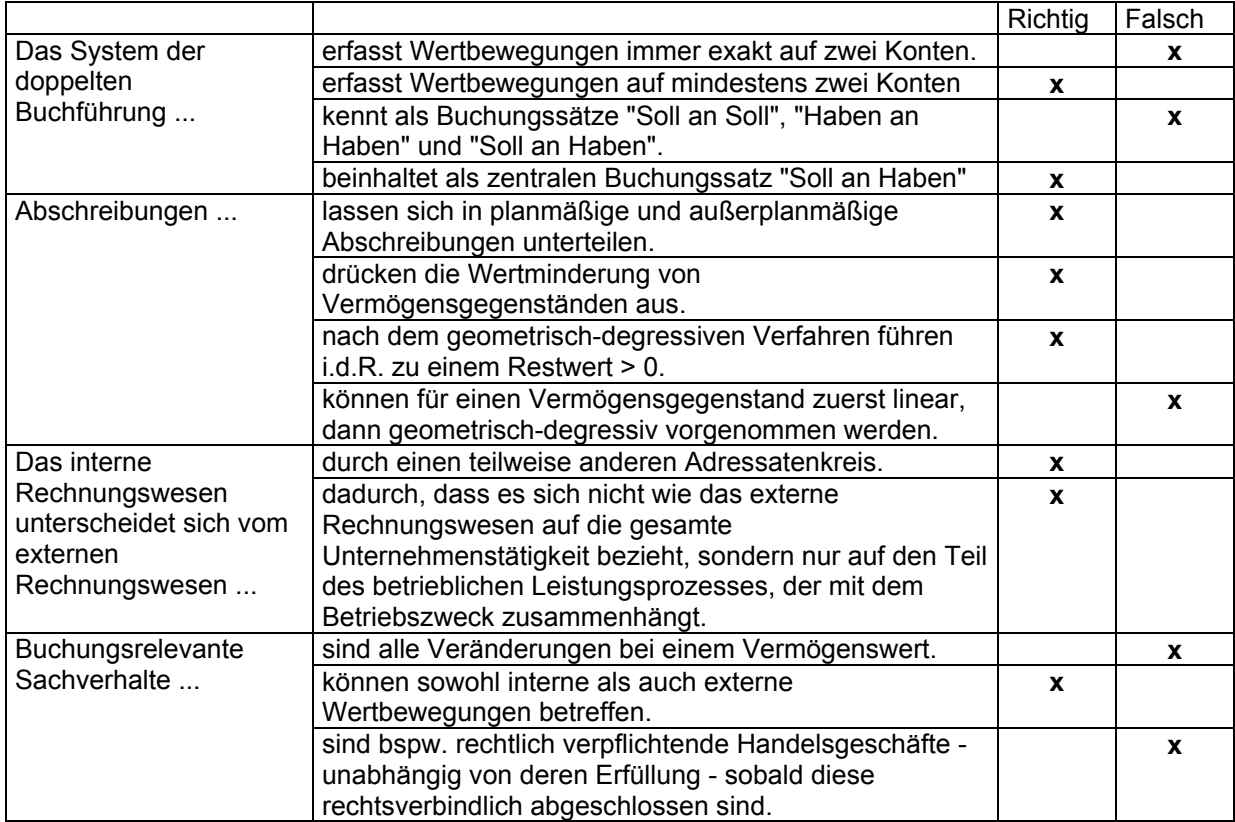

## Lösung 6: Periodisierung (26 Punkte)

S 670 Mietaufwendungen H  $46.000 a)$ 

S 690 Versicherungsbeiträge H  $24.000$  e)

S 751 Zinsaufwendungen H<br>33.000 GuV 44.000

33.000 11.000

**GuV** 

GuV

SBK 11.000 b) 11.000

S 490 Passive RAP H<br>SBK 400 d) 400

45.200 540 14.000 571 44.000

S 802 GuV H

S 801 SBK H

850 489 10.800 490 17.600 12.450

> 11.000 400

SBK 400 d)

670 690 751

266 293

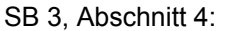

b)

(Pro korrekt geführtem Konto 1 Pkt. Bei Fehler jeweils 0,5 Pkte. Abzug, maximal 11 Pkte. Abzug) 11 Pkte.

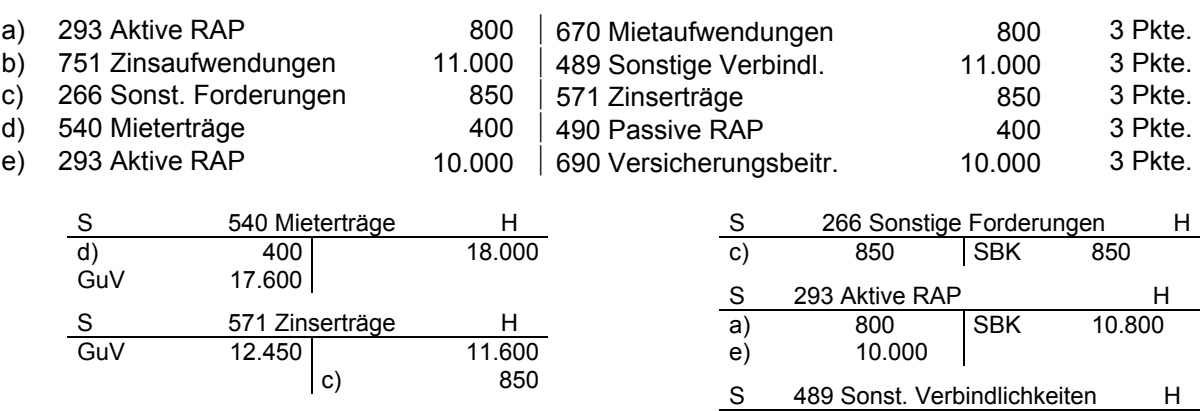

800 45.200

10.000 14.000

44.000